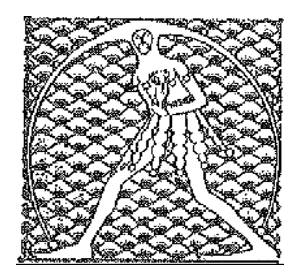

## **GILDA** NAZIONALE

DEGLI INSEGNANTI

## Federazione GILDA UNAMS

## **COMUNICATO**

## **GILDA: MAIL ISTITUZIONALE NUOVA, VECCHI PROBLEMI**

Non c'è pace per i docenti che in questa estate devono aver a che fare con il Ministero dell'Istruzione.

Infatti, oltre ai noti e numerosi problemi dovuti al malfunzionamento delle piattaforme per le domande di concorsi e GPS, che hanno obbligato gli insegnanti a rimanere attaccati al computer giornate e nottate intere, in questi giorni molti docenti sono nuovamente in difficoltà a causa della decisione inattesa di modificare il sistema di posta istituzionale dell'ex MIUR. Il timore dei tanti che partecipano alle procedure concorsuali ed alle altre attività gestite dalla piattaforma del ministero afferma il coordinatore della Gilda degli Insegnanti - è di non ricevere più le comunicazioni dalle scuole o dagli uffici del Ministero dell'Istruzione, nella fase di passaggio tra la vecchia casella di posta nelle more dell'attivazione della procedura per ottenere la nuova casella di posta elettronica istituzionale (posta.istruzione.it).

Queste problematiche – ricorda Rino Di Meglio -si sommano a quelle incontrate nella gestione dei servizi on line del Ministero (concorsi, GPS, assegnazioni provvisorie, ecc.) con piattaforme che spesso non sono riuscite a sostenere la mole di dati in arrivo da parte degli utenti. I crash di sistema sono stati negli ultimi due mesi numerosi e hanno messo in difficoltà tutti coloro che volevano avvalersi in tempo reale dei servizi dell'Amministrazione.

Nessuno mette in dubbio l'opportunità di una ristrutturazione del sistema informatico del Ministero, soprattutto per semplificare le procedure ed evitare la moltiplicazione di richieste di documenti già in possesso dell'Amministrazione, dell'INPS, dell'Agenzia delle Entrate, ecc., ma non si comprende perché ciò dovesse essere posto in essere proprio nell'estate del 2020 in emergenza COVID e, soprattutto, di fronte ad un enorme ingorgo di procedure attivate per concorsi, graduatorie, ecc.

E non è neppure piacevole che il Ministero dell'Istruzione, come altre amministrazioni, si appoggi su piattaforme e sistemi gestiti da privati, con costi che negli ultimi anni non sono stati leggeri. Nel caso della nuova posta istituzionale si tratta di Aruba che offrirebbe 500 Mb di archiviazione per utente e un cloud.

Da anni la Gilda degli Insegnanti chiede che l'Amministrazione del Ministero dell'Istruzione si doti di un proprio sistema informatico pubblico, fatto che sta diventando sempre più urgente di fronte all'emergenza COVID e alla proliferazione di corsi con didattica a distanza (gestiti di fatto su piattaforme private Google, Zoom, ecc.), anche con delicati problemi di privacy.

Sarebbe il momento di investire finalmente, in modo oculato, per il migliore funzionamento delle scuole e della didattica.

Roma, 14 agosto 2020

Ufficio Stampa Gilda Insegnanti